## **Photoshop 2022 (Version 23.0.2) Download Product Key Full Activation Code 2022**

Installing and cracking Adobe Photoshop is simple with a few steps. First, you need to download the software and then install it. Once the installation is complete, you need to locate the patch file. Then, you copy the file to your hard drive and launch it. Once the patching process is complete, you will have a fully functional version of the software. Cracking Adobe Photoshop is a bit more involved, but it is still simple. You will first need to get a keygen. This will generate a valid serial number so that you can unlock the full version of the software. If you use a keygen that comes with the software, you will have to enter your serial number every time you launch the software. Otherwise, you can use a keygen that is located online and generate a valid serial number. Then, you can launch the software and enter the serial number to activate the software.

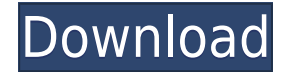

Lightroom 5 introduces a lot of new features to keep track of. The latest UI update that's part of the same package, "Lightroom 5 in a Nutshell," also allows several preview options at once. I like this even better than the previous version, which showed only the second and third option, as previously described in this review. The new feature opens up new possibilities regarding how Art, Document and Snapshots get handled. Now all of them can be shown side-by-side. Plus, each can be opened in one window or in three. Yikes! Why not four? This update makes managing version changes easier, which is, after all, one purpose of a catalog. When I select a few images I want to change and drag them to the Organizer window, Lightroom will open all of them in one window. This, in turn, makes it easier to see when one of them is different from the others. With the previous version, that was already possible. Now I don't have to scroll different images to check when a change occurs. I presume that the changes will get noticed even if I open a single image. But, I'll be fair, I haven't verified this. Adding an additional monitor is a good change. As mentioned earlier, it now asks if Lightroom should open on a new monitor if the one on which I'm working is lost. I can now have different windows side by side, which is great. Having the three options in the Organizer window side by side is a welcome change. At first, I did consider the third option something of a handicap. It was just convenient to move the images in the field to the other window to get to them. But now, this doesn't bother me. It even makes sense, because I would tend to view something different than the others. This way, I don't have to switch between windows to check when one of them is different.

## **Photoshop 2022 (Version 23.0.2)Full Product Key (LifeTime) Activation Code For Windows {{ Latest }} 2022**

**What It Does:** You can use these tools to tweak your photos. Adjust the color and intensity of light in a photo, or fix a skewed horizon by moving the horizon left or right. You can even reduce the amount of shadow in the photo to showcase the highlights. Adobe Photoshop is a more complex application than Photoshop Elements. Photoshop is great for photo editing and manipulation, whereas Photoshop Elements is excellent for accessible editing especially with editing photos. With the introduction of Photoshop Camera, it's even simpler now! Not only did the traditional web builders of today try to make Photoshop lag perfectly acceptable, as if they were doing it for the first time. Now we want to push that to the extreme. We are on a mission to make web applications that do the same level of editing the same way it works inside Photoshop. And there is still a lot of ways to go in order for it to happen, but it is at least possible. And it is only a matter of time before we get there. As the industry consolidates, we are seeing the rise of third-party companies being used for things like image delivery. However, we've always felt that we could do better, and that meant bringing Photoshop to the web. Given its entrenched position inside of the creative industry, that's taken three years. Many argue that software today is more integrated into our life than ever before, thanks to the rise of cloud services and even more importantly, the web. Whether it's social media, booking tickets or driving to work, programs like Photoshop live within our pocket. This evolution in technology brings a new reality for the creative industry, one that Adobe has been slowly stepping towards from the beginning; that of a service industry.Oct 26, 2021 — Updated May 12, 2022 *Thomas Nattestad* Twitter *Nabeel Al-Shamma* GitHub On this page

Why Photoshop came to the web How Photoshop came to the web WebAssembly porting with Emscripten WebAssembly debugging High performance storage P3 color space for canvas Web Components and Lit Service worker caching with Workbox What's next for Adobe on the

## web

Over the last three years, Chrome has been working to empower web applications that want to push the boundaries of what's possible in the browser. One such web application has been Photoshop. The idea of running software as complex as Photoshop directly in the browser would have been hard to imagine just a few years ago. However, by using various new web technologies, Adobe has now brought a public beta of Photoshop to the web. (If you prefer watching over reading, this article is also available as a video.) e3d0a04c9c

## **Photoshop 2022 (Version 23.0.2) Download free With Product Key With Product Key [Win/Mac] 2023**

Browse incredible workflows and create your own creative art board with layers, adjustment layers, and masks. With pre-visualized workflows with live previews, real-time filters and masking tools, navigate and experiment in real-time. Use Adjustment Layers to bring the look you envisioned to life. Automatically turn Adjustment Layers into Photoshop Actions with Trace & Paint, plus Resolve that combines image adjustment and detail enhancement, so you can easily adjust your images. Start with your images the way you want, then use the one-click Save for Web & Devices workflow to quickly take your work to the web. Share your work on social media or print with Instant Print. Photoshop makes it easier for users to format, edit, and enhance their images. Photoshop is famous for its powerful image editing and compositing, filters, layers, and various tools that are well known by the users. The Photoshop CC is the latest student edition of Photoshop. It has been completely re designed for Mac and Windows with new user interface, features, and better compatibility with new technologies. This version won't allow the registration of an editor for a certain amount of time, which is because the user is given until they reach their monthly plan to edit without paying. Plan A: 5GB, up to 30GB for single-user, the first full year is available for free. Plan B: 20GB, up to 100GB for multi-user, the first full year is available for free. Plan C: 30GB, up to 100GB for multi-user, the first year is available for \$9.95 (per seat)

viveza plugin photoshop free download free download portraiture plugin for photoshop cc full version free download portraiture plugin for photoshop cs3 full version skinfiner v3.0 photoshop plugin free download for lifetime portraiture plugin for photoshop cc 2019 free download the pro panel photoshop plugin free download topaz plugin for photoshop free download tinypng photoshop plugin free download tk8 plugin for photoshop free download adobe photoshop 7.0 topaz plugin free download

Another AI tool that is gaining momentum is Adobe Sensei. The tool, basically a chat bot that is powered by machine learning, can help you bring the impossible to reality. It's no surprise to the Adobe Photoshop team that AI is so powerful. It's all about making designing a lot easier and more fun for everyone. For starters, it can process your image, making it look a lot more detailed. It also can add a vector look to your work. The not-so-good news is that it can also break your work -or your network- connection.

Update to the popular Lightroom is packed with new features people love: A new Workspace for developing and reviewing images in one place; new tools for frequency boost and color removal using regular and artistic masks; new all-new Lens Correction feature, to repair different kinds of lens distortions; a Live Histogram for precise exposure and color adjustments, new Tonal Adjustment tools, and the new Watercolor brushes for an easy way to easily refine pictures. Now with the brand new Darkroom, you can save your more complex edits to your own online gallery hosting service and on your desktop hard drive so you can share and work on files up to 1 TB in size. Connecting to any of the 200 creative services that Darkroom powers, you, your clients and other collaborators can work together on increasingly complex projects. You can even use creative transformation tools to get the look you're after by merging images or layers with darkroom adjustments for saturation, contrast and light. Darkroom is also the perfect place to record your workflow and share expert tips

in the comments.

Getting inspired by the design community, the mobile app lets you open and view your photos to see the details you missed on the phone screen. You can resample your images, remove blemishes, improve skin tones, apply makeup, crop images, and trim your media file to effectively send the right media file for a photo-based business. Edit any photo and see the effects instantly in the app's editing tool or display the results in the app's other editing and viewing features. Photoshop has been updating at a regular pace, and various features have been indicated that we've come to wait on each month. For one, the sky is the limit the virtual canvas of the user interface increases in size with the update of Photoshop CC. With the installation of CC, the application weighs in at well over 2GB of memory and you can double-click on the slider bar to hide everything except a particular layer, keeping the size down to a minimum. In this way, you can work on and edit bigger files without having to worry about loading times. In fact, CC doesn't suffer slowdowns during the creation of such a file. Different menus and tools in Photoshop CC are connected to the new interface wise, and new features help leverage the new interface concept. The old "Photoshop" preference option is gone, in its place, there is a swirly button at the top right-hand corner of the interface. The new interface is the product of the update of Av. Sketch, which aims to bring the best of iOS and Sketch inside Photoshop and Photoshop CC. For instance, you can move and edit your artboards or the symbols directly from the user interface. Photoshop CC can edit artboards directly for a tight connection with Apple's creative apps. You can change artboard corners, resample images and apply symmetrical transformations right on the canvas. The tweak also gives users the capability to view a symbol directly inside the canvas, or jump to the place a symbol appears within the canvas.

<https://soundcloud.com/scapadoxwes1979/nexus-232-refx-updaterar> <https://soundcloud.com/andreyqhm/stories-of-ourselves-free-pdf-download> <https://soundcloud.com/malulihaldad/varranger-2-full-version> <https://soundcloud.com/badjiejmyq/reallusion-iclone-kinect-mocap-plug-in-for-xbox-one-10-14> <https://soundcloud.com/liducmaco1979/portableautodeskautocad2010> <https://soundcloud.com/afahaenguwa9/descargar-audaces-vestuario-10-full-34> <https://soundcloud.com/amconpafe1975/windows-server-2012-r2-highly-compressed> <https://soundcloud.com/ahecjonto8/codigo-de-ativacao-do-advanced-systemcare> <https://soundcloud.com/nileagoomratt1973/def-jam-fight-for-ny-full-game-download-pc> <https://soundcloud.com/andreyqhm/zebra-designer-pro-v2-download-keygen> <https://soundcloud.com/quikilpare1972/recoil-game-free-download-full-version-for-pc-crack-23> <https://soundcloud.com/ewuinjaklj/torrent-nuance-pdf-converter-pro-81-crack> <https://soundcloud.com/ahecjonto8/codigo-de-ativacao-do-advanced-systemcare> <https://soundcloud.com/iwaokaelogo9/autocom-delphi-ds150e-keygen-17> <https://soundcloud.com/badjiejmyq/ford-etis-2012-multi-torrent>

If you believe that the features of Photoshop are a bit beyond the grasp of both technology and the budgets of most photographers, you could be right. But with the increasing popularity of the tool and the introduction of some new exciting features, there's now a good chance that you'll learn to use the tool and still be able to create stunning images. Even when Photoshop is cheaper, you'll find the latest version to be worth the money, and the best still! Photoshop allows artists to create images and manipulate them in an advanced way. Photoshop can edit both raster and vector-based images, but it is more versatile when dealing with the latter. Vector files use geometric shapes, such as vector points to create lines and curves. Vector graphics can be scaled up or down without

affecting the shape or quality of the image.Photoshop can be integrated with other Adobe products, such as Adobe Illustrator, Adobe InDesign, Adobe Dreamweaver and Adobe Acrobat. Share for Review is a new workflow feature that, through a browser, makes it easy to collaborate on projects without leaving Photoshop. It enables users to share images and comments in real-time as they are opened, making it easier to review, resubmit and test work with the one click of the Send to Review button in the browser. The feature will be available free of charge in the coming months. The stateof-the-art software has the best and the most reliable features for the users. This software enables different kinds of photography and enables graphic designers to create beautiful images. It is used by lots of photographers and graphic designers. It makes sure that the technology is reliable and safe with the use of the best features. The software is usually used by them and for them. The best version is Photoshop CC.

<http://southfloridafashionacademy.com/2023/01/02/photoshop-gratis-download-windows-7-top/> <https://www.trading-lux.com/wp-content/uploads/2023/01/chumvync.pdf>

[http://abshirin.ir/wp-content/uploads/Photoshop-2022-Version-2341-License-Code-Keygen-With-Seria](http://abshirin.ir/wp-content/uploads/Photoshop-2022-Version-2341-License-Code-Keygen-With-Serial-Key-For-Windows-x3264-lates.pdf) [l-Key-For-Windows-x3264-lates.pdf](http://abshirin.ir/wp-content/uploads/Photoshop-2022-Version-2341-License-Code-Keygen-With-Serial-Key-For-Windows-x3264-lates.pdf)

<http://amlakzamanzadeh.com/wp-content/uploads/2023/01/elvhun.pdf>

<https://autodohoang.com/adobe-photoshop-cc-2020-free-download-softonic-top/>

[https://buzzingtrends.com/index.php/2023/01/02/download-adobe-photoshop-2021-version-22-2-keyg](https://buzzingtrends.com/index.php/2023/01/02/download-adobe-photoshop-2021-version-22-2-keygen-with-license-code-windows-latest-2022/) [en-with-license-code-windows-latest-2022/](https://buzzingtrends.com/index.php/2023/01/02/download-adobe-photoshop-2021-version-22-2-keygen-with-license-code-windows-latest-2022/)

<http://whatthekeycode.com/?p=2546>

[https://ameppa.org/wp-content/uploads/2023/01/Photoshop-CC-2015-Version-17-Download-With-Key-](https://ameppa.org/wp-content/uploads/2023/01/Photoshop-CC-2015-Version-17-Download-With-Key-X64-latest-updaTe-2022.pdf)[X64-latest-updaTe-2022.pdf](https://ameppa.org/wp-content/uploads/2023/01/Photoshop-CC-2015-Version-17-Download-With-Key-X64-latest-updaTe-2022.pdf)

<https://arlingtonliquorpackagestore.com/photoshop-cs2-download-for-windows-10-64-bit-exclusive/> [https://aapanobadi.com/2023/01/02/photoshop-express-download-free-with-serial-key-win-mac-3264b](https://aapanobadi.com/2023/01/02/photoshop-express-download-free-with-serial-key-win-mac-3264bit-2023/) [it-2023/](https://aapanobadi.com/2023/01/02/photoshop-express-download-free-with-serial-key-win-mac-3264bit-2023/)

[https://coletandovidas.org/wp-content/uploads/2023/01/Adobe-Photoshop-CS3-With-Registration-Cod](https://coletandovidas.org/wp-content/uploads/2023/01/Adobe-Photoshop-CS3-With-Registration-Code-Windows-x3264-lAtest-versIon-2023.pdf) [e-Windows-x3264-lAtest-versIon-2023.pdf](https://coletandovidas.org/wp-content/uploads/2023/01/Adobe-Photoshop-CS3-With-Registration-Code-Windows-x3264-lAtest-versIon-2023.pdf)

<https://www.careemergencytoolkit.org/wp-content/uploads/2023/01/yasrash.pdf>

<https://www.asdnocincorsa.it/wp-content/uploads/2023/01/chumdedr.pdf>

<https://go2flyfishing.com/wp-content/uploads/Adobe-Photoshop-Cc-App-Download-For-Pc-FREE.pdf> <http://crossroads-bv.nl/?p=13986>

[https://chichiama.net/download-adobe-photoshop-2021-version-22-0-0-license-key-activation-pc-wind](https://chichiama.net/download-adobe-photoshop-2021-version-22-0-0-license-key-activation-pc-windows-last-release-2022/) [ows-last-release-2022/](https://chichiama.net/download-adobe-photoshop-2021-version-22-0-0-license-key-activation-pc-windows-last-release-2022/)

<https://amirwatches.com/wp-content/uploads/2023/01/frekha.pdf>

<https://amirwatches.com/photoshop-actions-tools-free-download-work/>

[https://teenmemorywall.com/photoshop-2022-version-23-1-1-with-full-keygen-x64-latest-version-2022](https://teenmemorywall.com/photoshop-2022-version-23-1-1-with-full-keygen-x64-latest-version-2022-129311/) [-129311/](https://teenmemorywall.com/photoshop-2022-version-23-1-1-with-full-keygen-x64-latest-version-2022-129311/)

<https://rerootyourlife.com/2023/01/02/download-adobe-photoshop-cs5-product-key-win/> <http://manpower.lk/?p=7678>

<https://bisnica.com/wp-content/uploads/2023/01/Adobe-Photoshop-Cs4-App-Free-Download-TOP.pdf> [https://torolocoonline.com/wp-content/uploads/2023/01/Adobe-Photoshop-2021-Version-222-Downloa](https://torolocoonline.com/wp-content/uploads/2023/01/Adobe-Photoshop-2021-Version-222-Download-Free-Registration-Code-Cracked-WIN-MAC-New-2.pdf) [d-Free-Registration-Code-Cracked-WIN-MAC-New-2.pdf](https://torolocoonline.com/wp-content/uploads/2023/01/Adobe-Photoshop-2021-Version-222-Download-Free-Registration-Code-Cracked-WIN-MAC-New-2.pdf)

<https://teenmemorywall.com/nik-software-for-photoshop-7-0-free-download-2021/>

<https://curtadoc.tv/wp-content/uploads/2023/01/greedara.pdf>

<https://ubex.in/wp-content/uploads/2023/01/patmaid.pdf>

[https://anunsexec.com/wp-content/uploads/2023/01/Adobe\\_Photoshop\\_2022\\_Version\\_2341\\_\\_Downloa](https://anunsexec.com/wp-content/uploads/2023/01/Adobe_Photoshop_2022_Version_2341__Download_License_Keygen_Registration_Code_Windows_2023.pdf) [d\\_License\\_Keygen\\_Registration\\_Code\\_Windows\\_2023.pdf](https://anunsexec.com/wp-content/uploads/2023/01/Adobe_Photoshop_2022_Version_2341__Download_License_Keygen_Registration_Code_Windows_2023.pdf)

<http://www.rmpconstruction.ca/photoshop-cc-2019-torrent-activation-code-win-mac-2023/>

<https://romans12-2.org/free-photoshop-software-download-for-windows-7-free/>

[https://jgbrospaint.com/2023/01/02/photoshop-2020-version-21-cracked-license-key-full-windows-10-](https://jgbrospaint.com/2023/01/02/photoshop-2020-version-21-cracked-license-key-full-windows-10-11-3264bit-2022/) [11-3264bit-2022/](https://jgbrospaint.com/2023/01/02/photoshop-2020-version-21-cracked-license-key-full-windows-10-11-3264bit-2022/)

[https://cefcredit.com/download-free-photoshop-2022-version-23-0-lifetime-activation-code-update-20](https://cefcredit.com/download-free-photoshop-2022-version-23-0-lifetime-activation-code-update-2022/) [22/](https://cefcredit.com/download-free-photoshop-2022-version-23-0-lifetime-activation-code-update-2022/)

[https://orbizconsultores.com/politica/adobe-photoshop-2021-version-22-1-0-download-activation-code](https://orbizconsultores.com/politica/adobe-photoshop-2021-version-22-1-0-download-activation-code-with-keygen-license-keygen-64-bits-new-2023/) [-with-keygen-license-keygen-64-bits-new-2023/](https://orbizconsultores.com/politica/adobe-photoshop-2021-version-22-1-0-download-activation-code-with-keygen-license-keygen-64-bits-new-2023/)

<http://www.caroldsilva.com/download-adobe-photoshop-2021-version-22-2-serial-number-x64-2023/> <https://beznaem.net/wp-content/uploads/2023/01/wankei.pdf>

<http://rwpj.jp/wp-content/uploads/2023/01/kaudel.pdf>

<https://diligencer.com/wp-content/uploads/2023/01/reanell.pdf>

[https://authorcarolsawyer.com/wp-content/uploads/2023/01/Adobe-Photoshop-Cs2-English-Download](https://authorcarolsawyer.com/wp-content/uploads/2023/01/Adobe-Photoshop-Cs2-English-Download-FREE.pdf) [-FREE.pdf](https://authorcarolsawyer.com/wp-content/uploads/2023/01/Adobe-Photoshop-Cs2-English-Download-FREE.pdf)

<https://xvrcade.com/index.php/2023/01/02/download-plugin-portraiture-photoshop-cs5-work/> [https://endlessorchard.com/download-photoshop-2021-version-22-3-1-license-key-mac-win-x64-lifeti](https://endlessorchard.com/download-photoshop-2021-version-22-3-1-license-key-mac-win-x64-lifetime-patch-2023/) [me-patch-2023/](https://endlessorchard.com/download-photoshop-2021-version-22-3-1-license-key-mac-win-x64-lifetime-patch-2023/)

<https://lilswanbaby.com/wp-content/uploads/2023/01/rhivol.pdf>

Photoshop features in conjunction with Apple Mac have given an excellent level of organization and focused work environment. Photoshops are known to your users to manage a wide range of graphic editing works, and working smoothly with a Mac OS system is one of the best experiences a photographer can have. The latest version of Photoshop, Photoshop CC 2018, got minor changes to the interface design but remains packed with a lot of tools, features, and tips. The changes that are mentioned below are as discussed in Photoshop CC 2018 release notes: There are some tweaks in the Control Panel, and the new change in icon design. You can find the Photoshop CC 2018 design sensibly in the new icon files and the palette, which is easy to locate and manage your commands and features. You can see the updates in the meantime. Check out the following screenshots to know more about the new changes: You can adjust your brush and many other options as you need in your photo editing and graphics designs tasks through the new panels called Brushes, Paint Bucket, Layers, Filters, Transform, Blend Modes, Gradients, Brightness/Contrast, Curves, and Rays. Now, you can adjust the panels as you need, which requires the right Ha (Hand). To add the panel, go to the **Basic tab** and press  $\text{ctrl} + \text{shift} + \text{i}$ . Voila! You can move the panels to the right or left. If you don't see the panels, go to the **Toolbox** under the **File** menu. Find the **Brushes** and you can customize your brushes to create your image. If you want to edit your drawings, you can go to the **Drawing** menu, and find the **Layers**. When adjusting your images, it will be clear to you as you never get lost in complicated menus which are composed of a lot of options.